## **8CH Ultra HD Hybrid DVR**

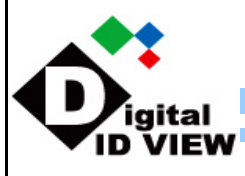

## **IV-811-UHD**

## **Features:**

- . Highly Reliable Digital UHD technology
- . Compatible with (coaxial cable RG59 type, 3C2V, 5C2V… /RJ45 cable/twisted pair cable/optical fiber) & wireless cameras
- . Can use Cat 5e cable up to 150m max & RG6 coaxial cable up to 800 max(result may vary according to cable quality)
- . Compatible with existing network infrastructure and old system for digital HD images
- . No IP setting required. Easy set up like analog CCTV

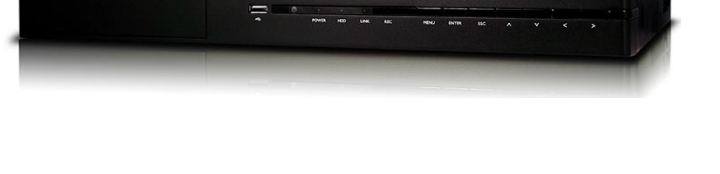

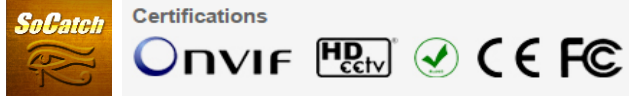

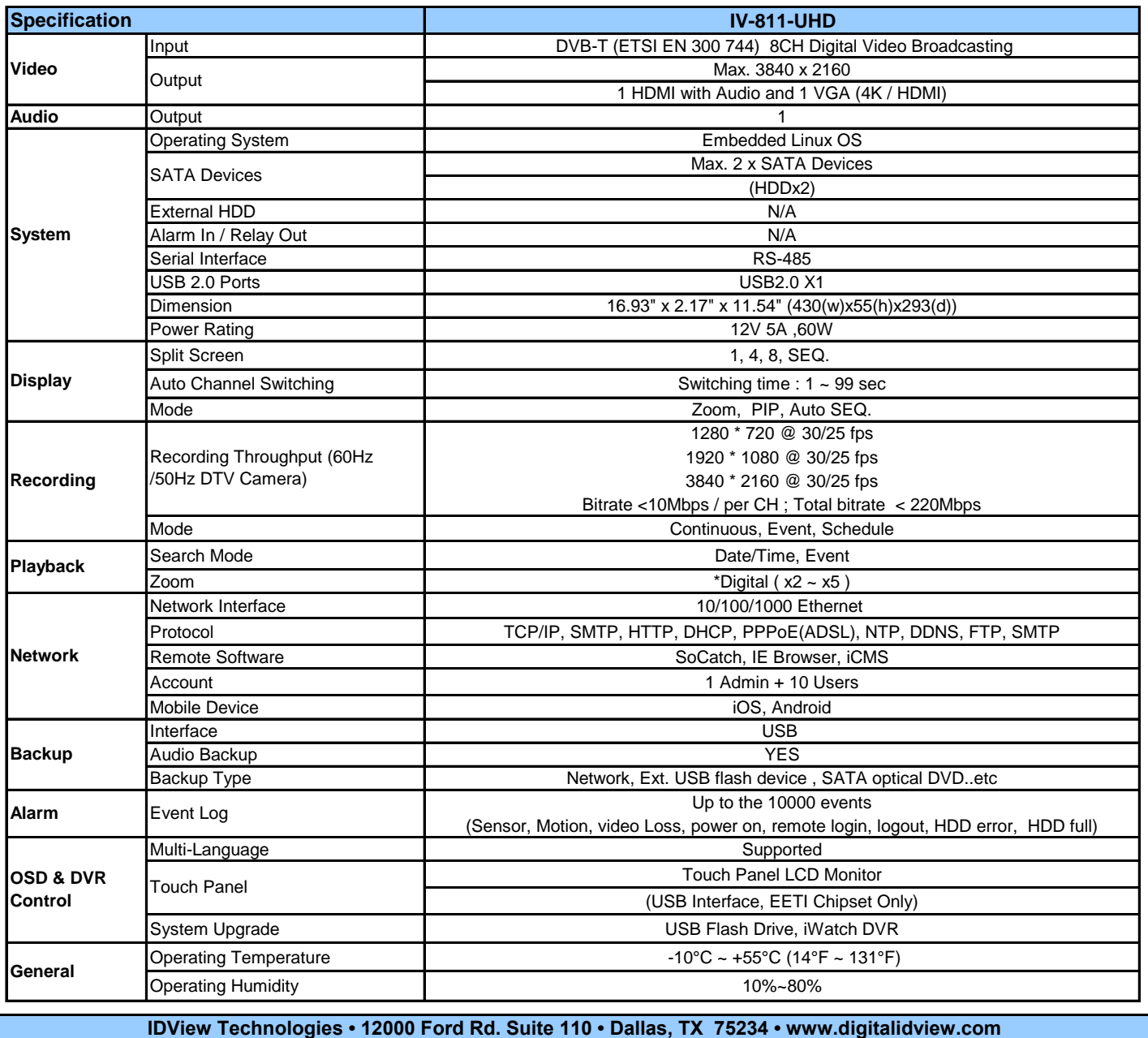